Doc No. :PT-HMOC-OPS-FOP-6001-OPS-OAH Fop Issue : 3.0 Issue Date: 13/04/10

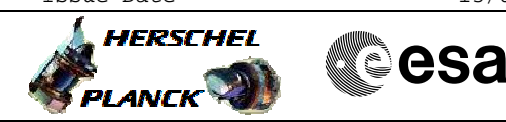

 Mode\_McuFunc03 MCU Nom Sci Contents Check File: H\_COP\_SPI\_MCSC.xls Author: L.Lucas-hp

## **Procedure Summary**

## **Objectives**

The objective of this procedure is a MCU Nominal Science Contents Check on PRIME Based on Procedure: Mode\_McuFunc03 (v3)

**Summary of Constraints**

Procedures MCU-01 has been run successfully.

**Spacecraft Configuration**

**Start of Procedure**

SPIRE in REDY mode- MCU Powered on (following FUNC-MCU-01).

**End of Procedure**

SPIRE in REDY mode- MCU Powered on (following FUNC-MCU-01).

## **Reference File(s)**

**Input Command Sequences**

**Output Command Sequences** HCSMCSC

**Referenced Displays**

**ANDs GRDs SLDs** SA\_6\_559 ZAZ90999 SA\_1\_559

## **Configuration Control Information**

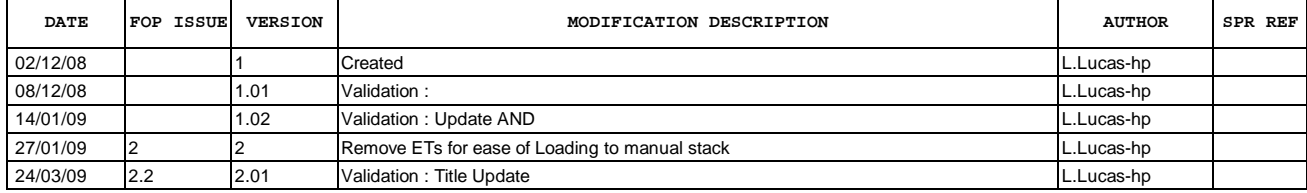

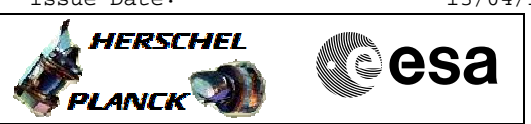

**Procedure Flowchart Overview**

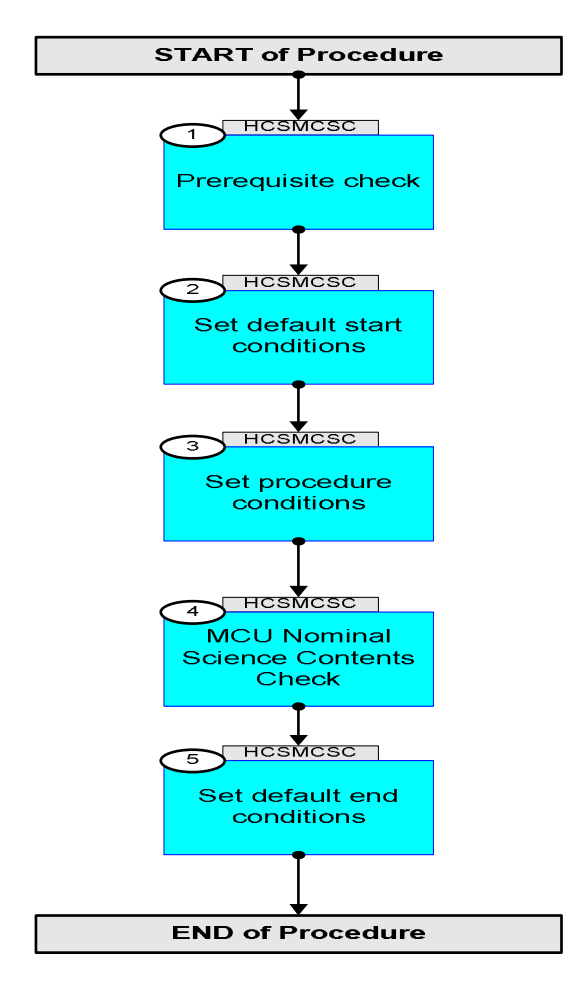

Doc No. :PT-HMOC-OPS-FOP-6001-OPS-OAH Fop Issue : 3.0 Issue Date: 13/04/10

**HERSCHEL** 

**PLANCK** 

**esa** 

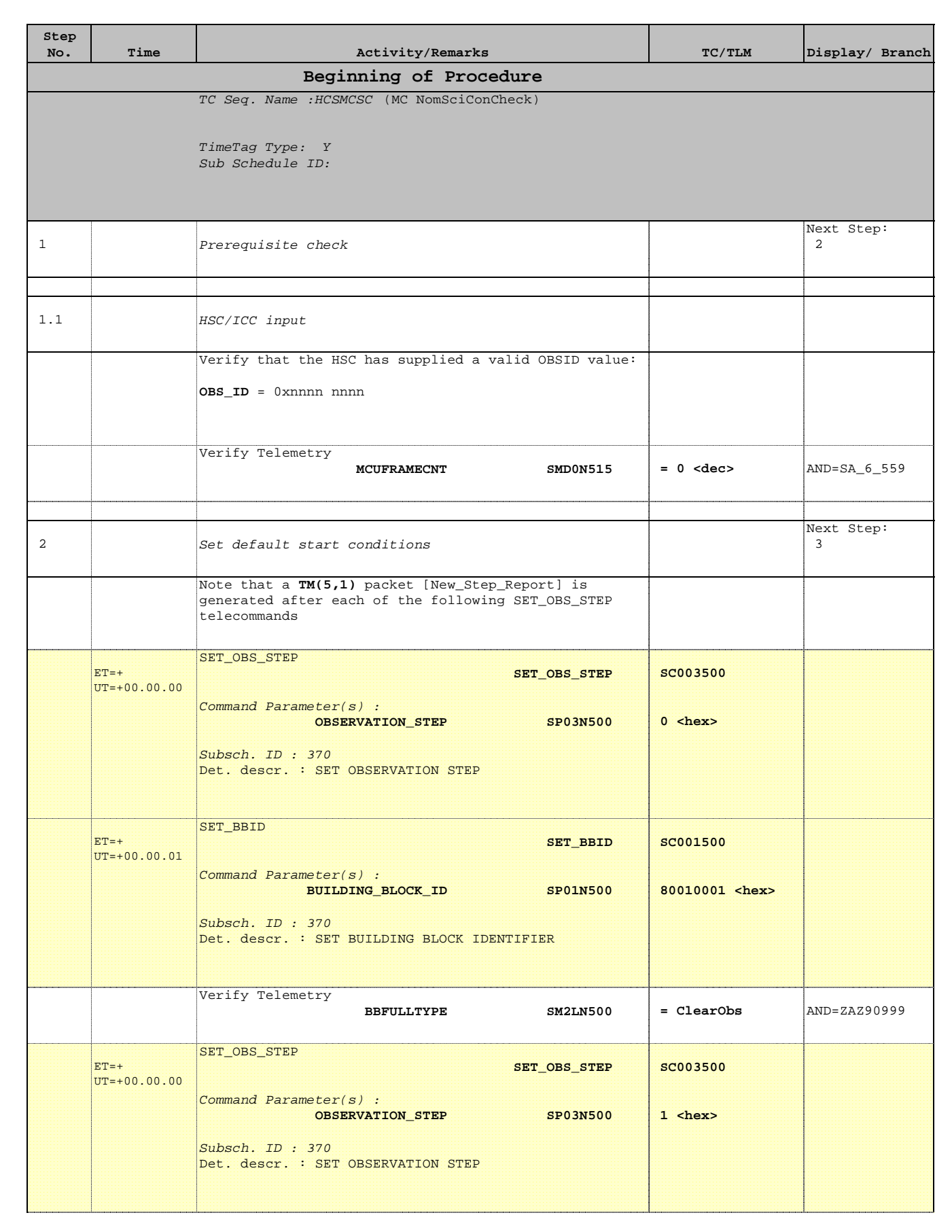

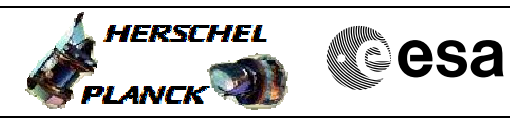

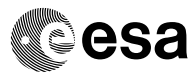

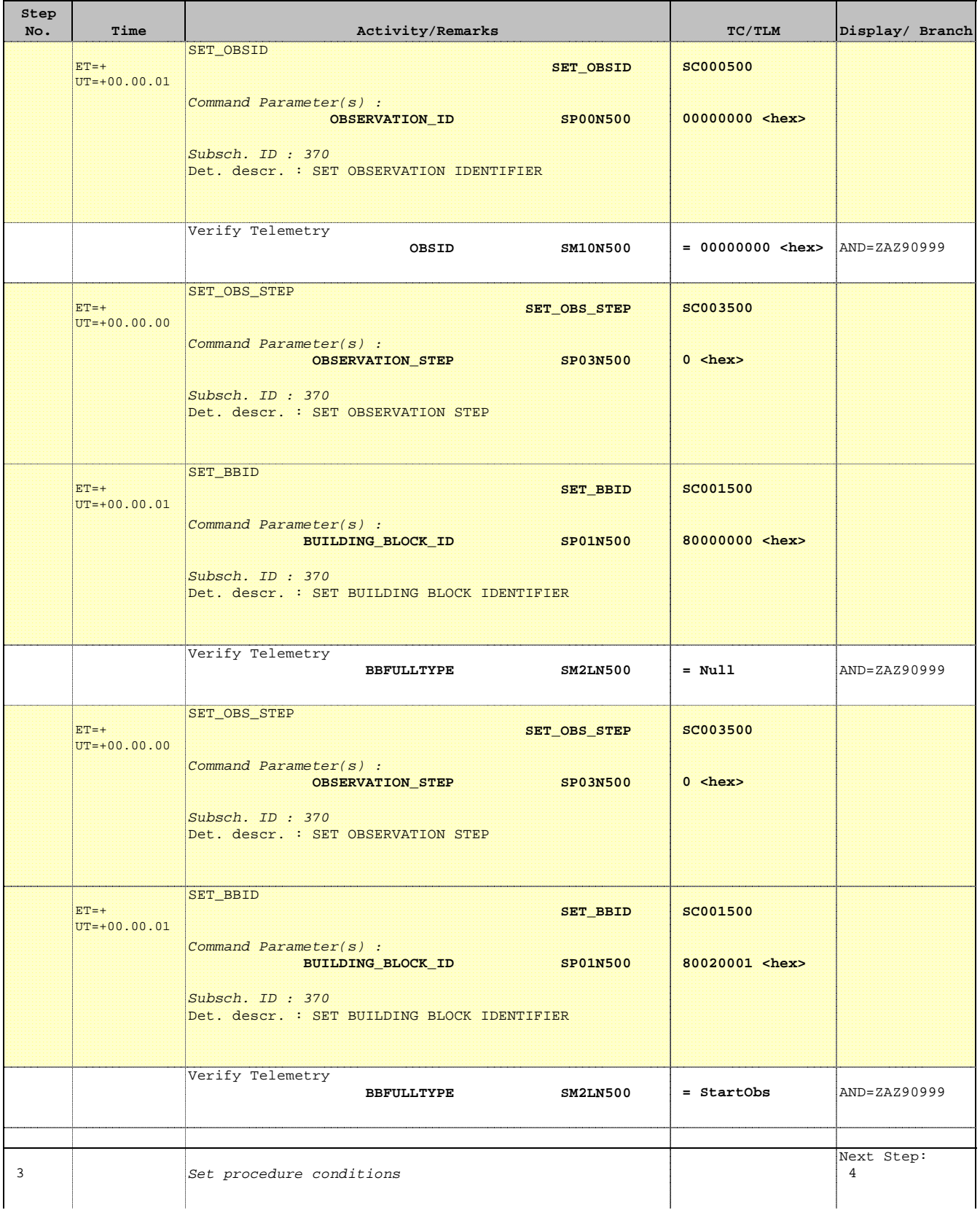

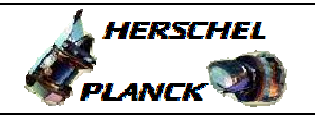

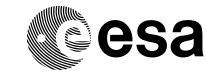

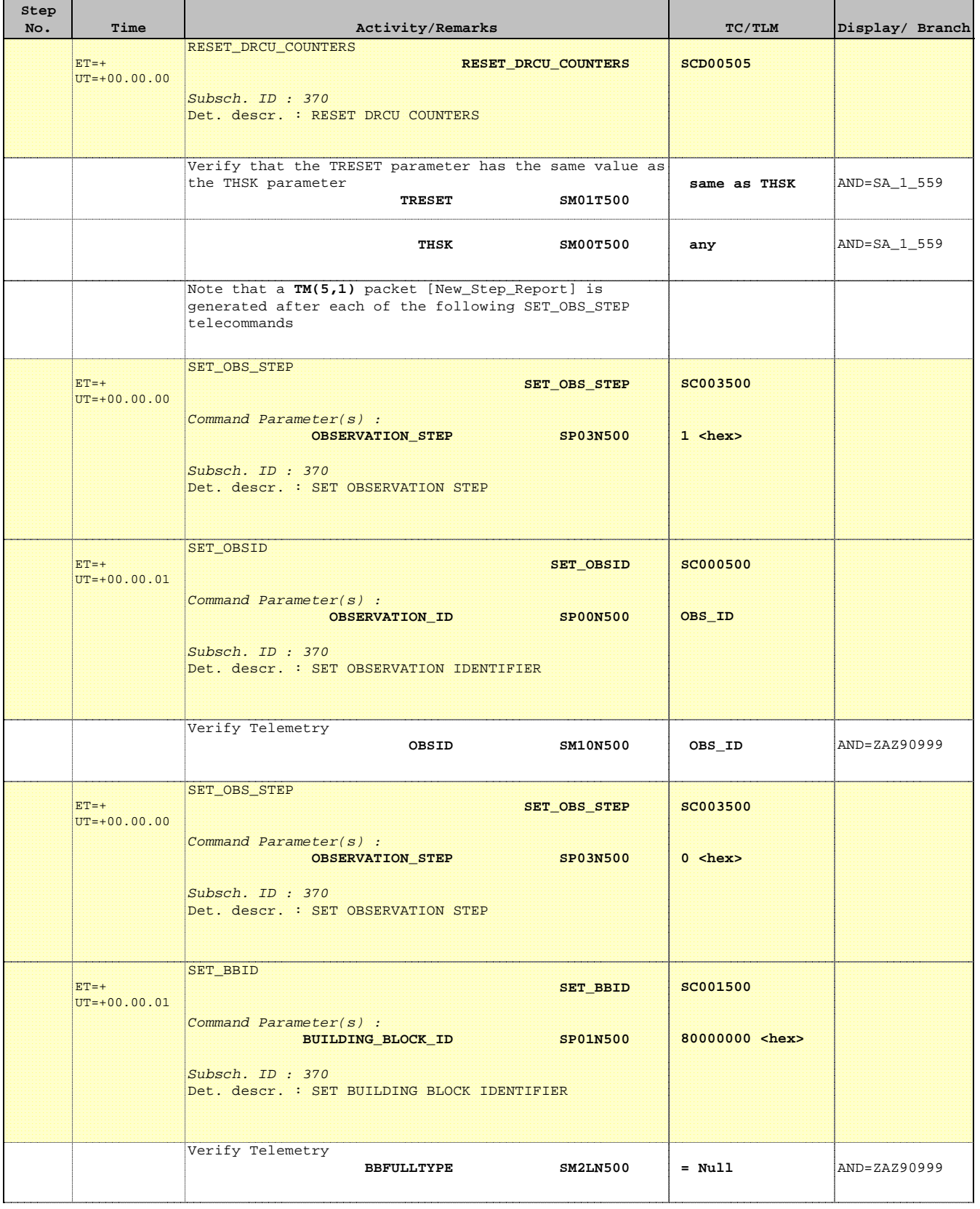

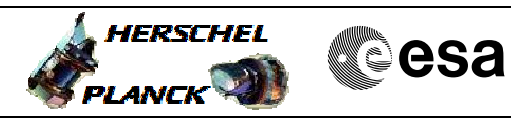

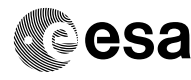

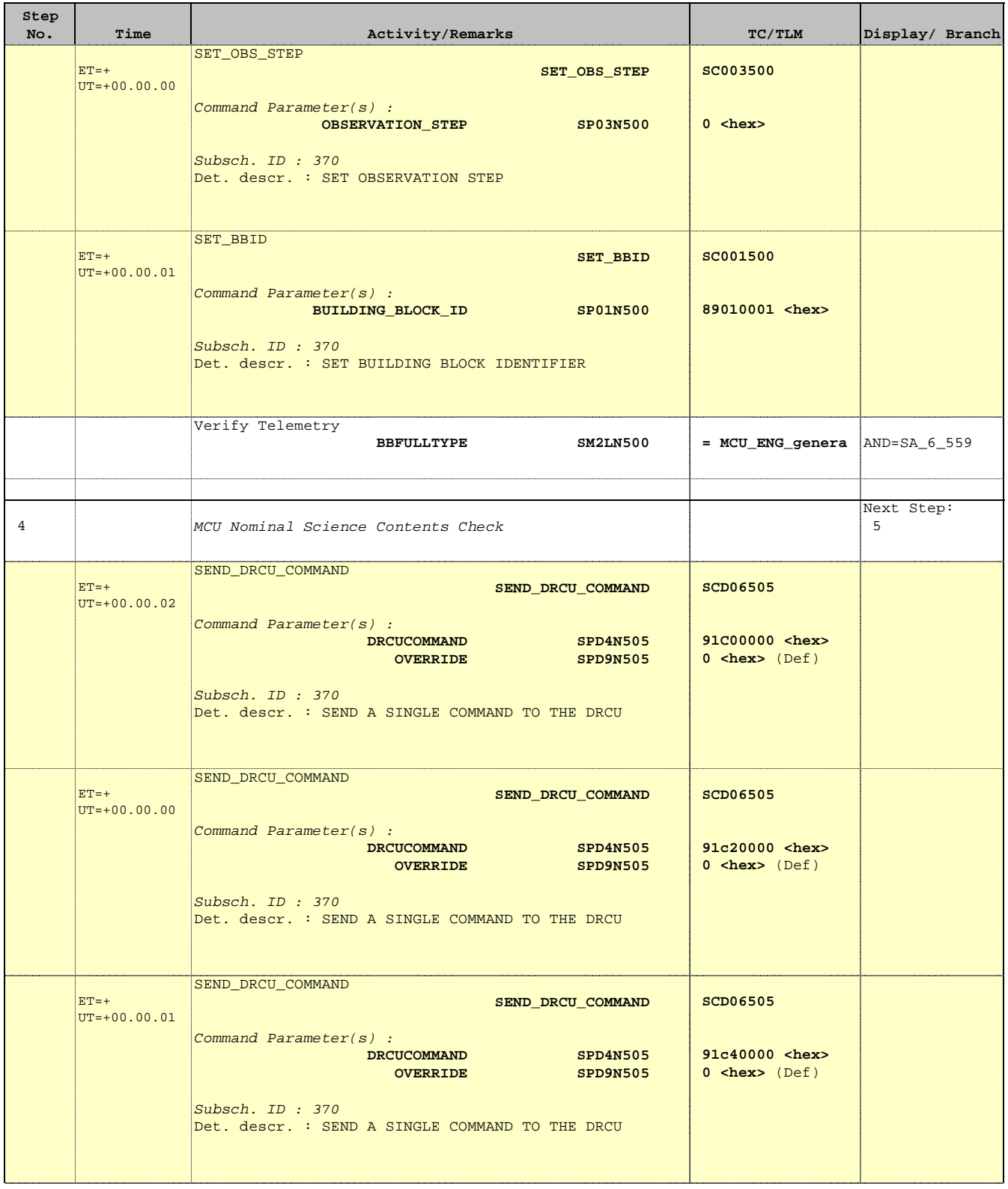

a a T

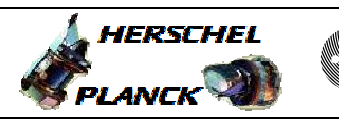

T

**CSA** 

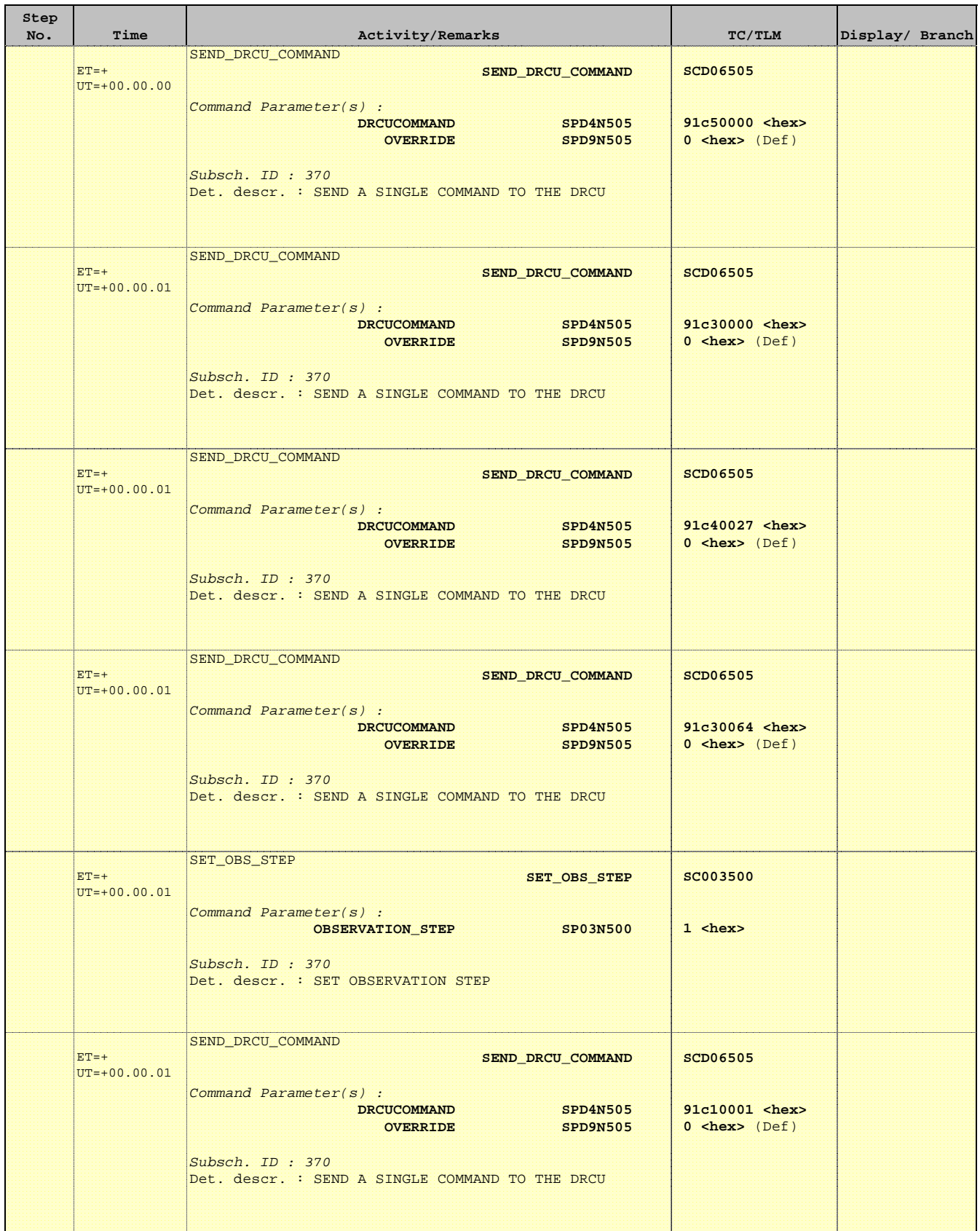

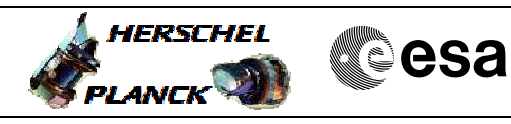

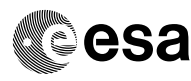

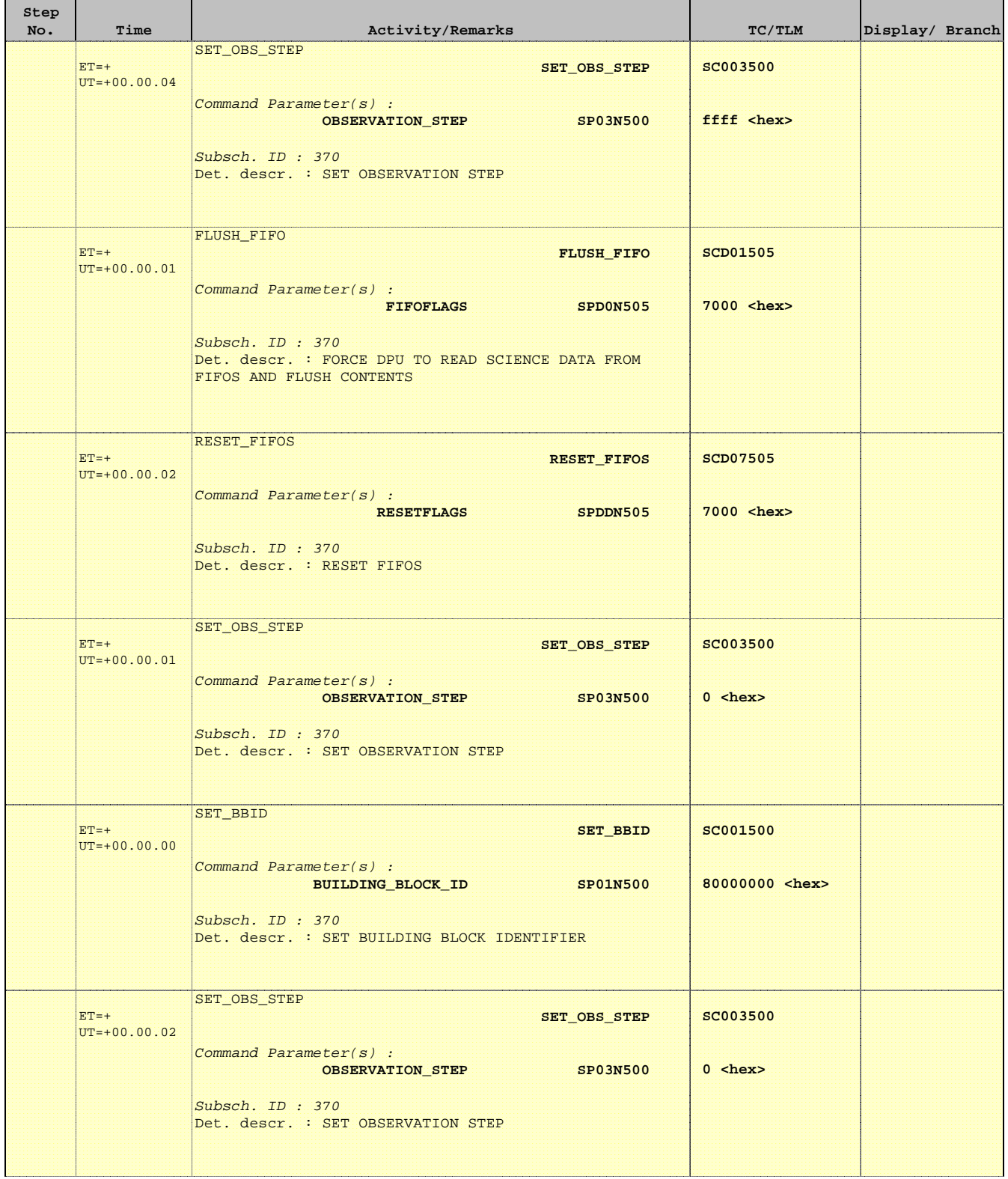

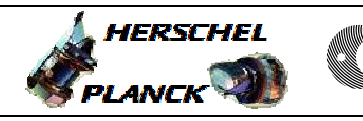

**CSA** 

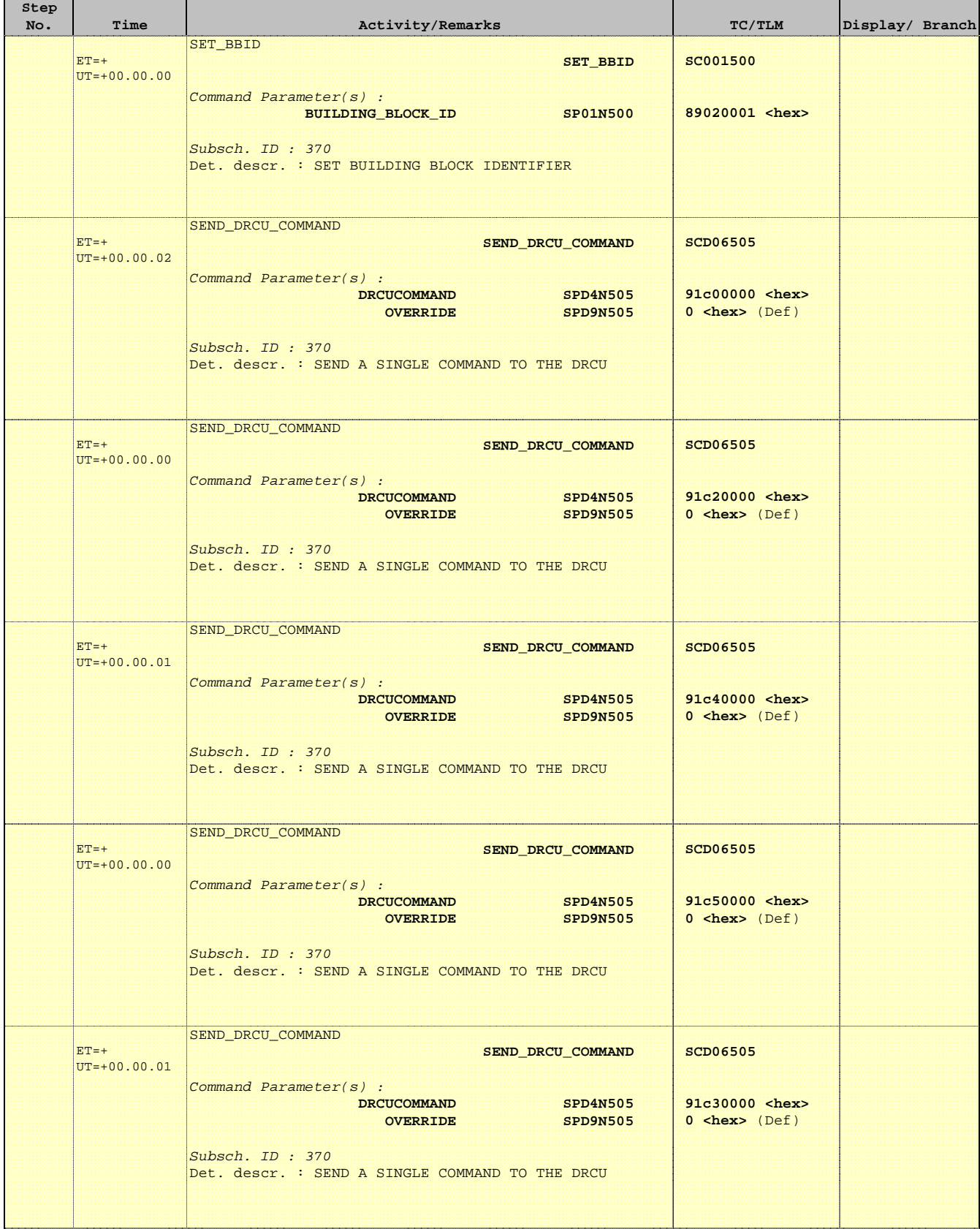

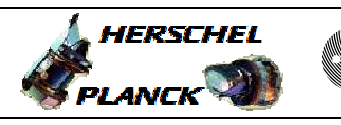

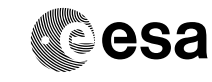

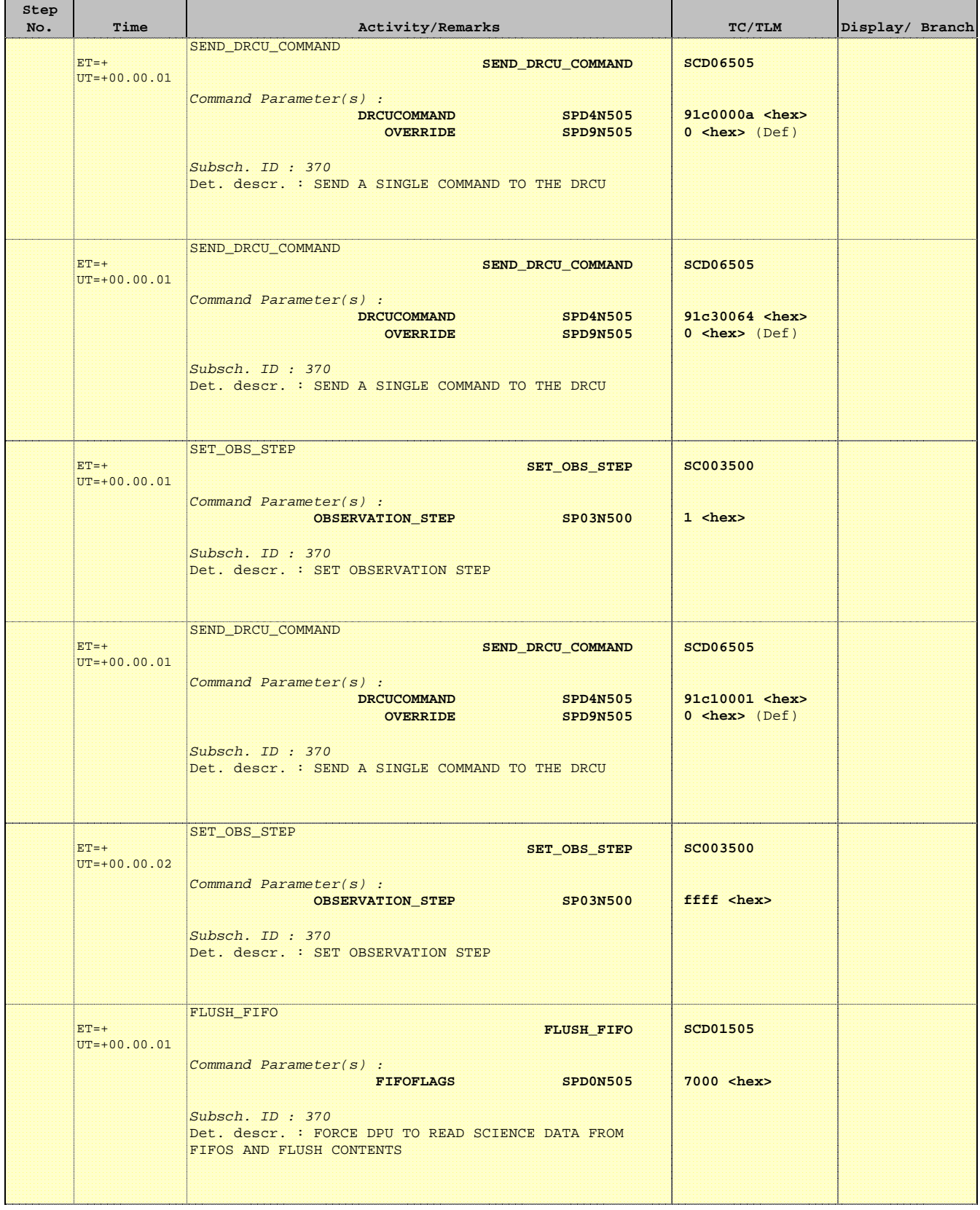

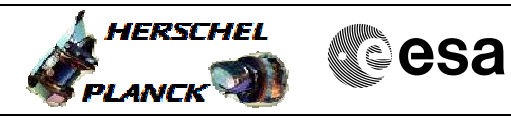

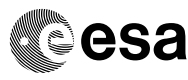

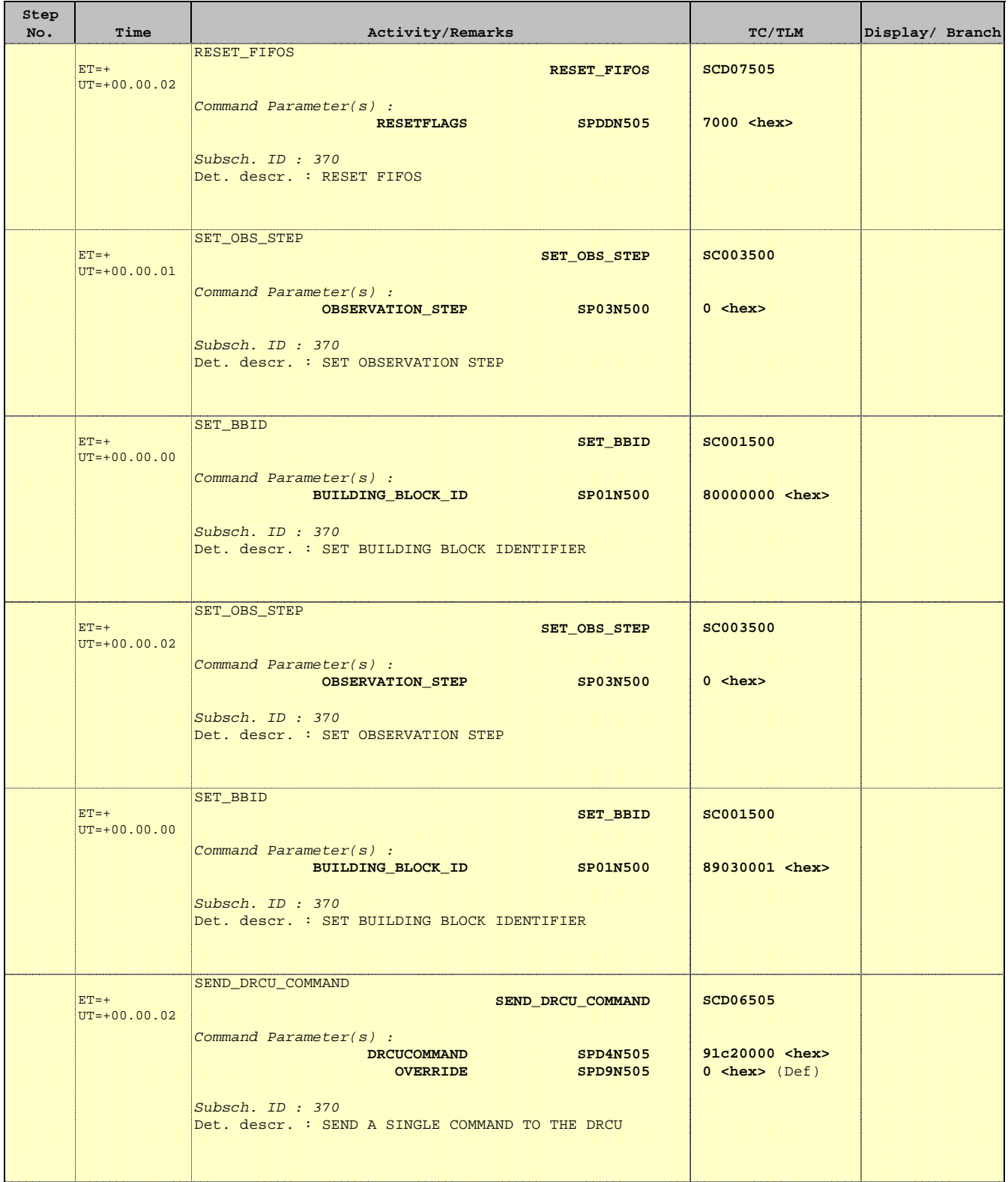

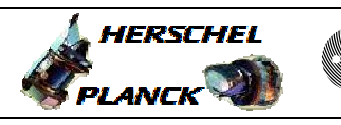

**esa** 

┓

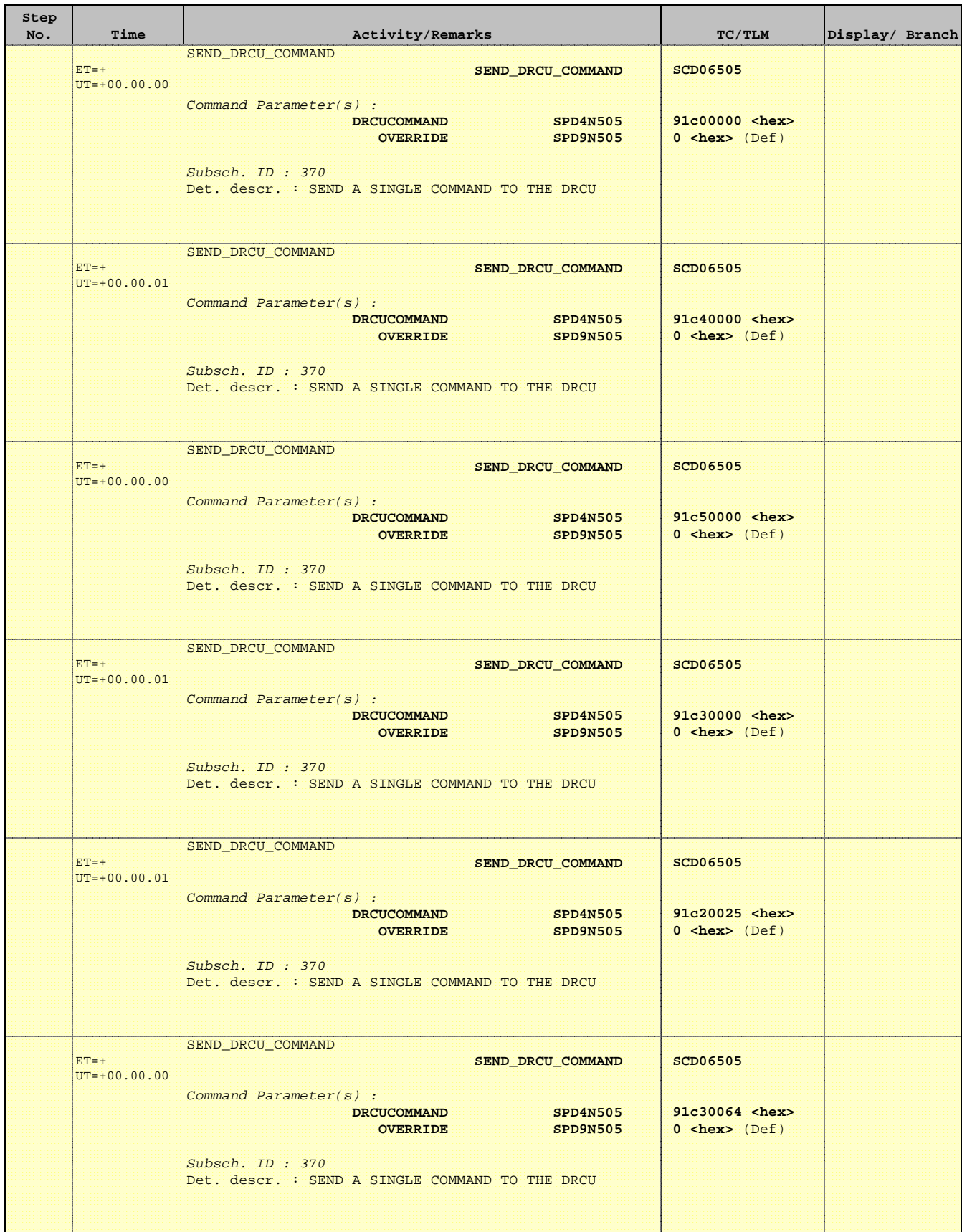

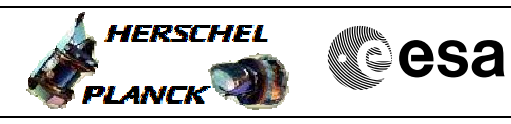

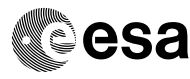

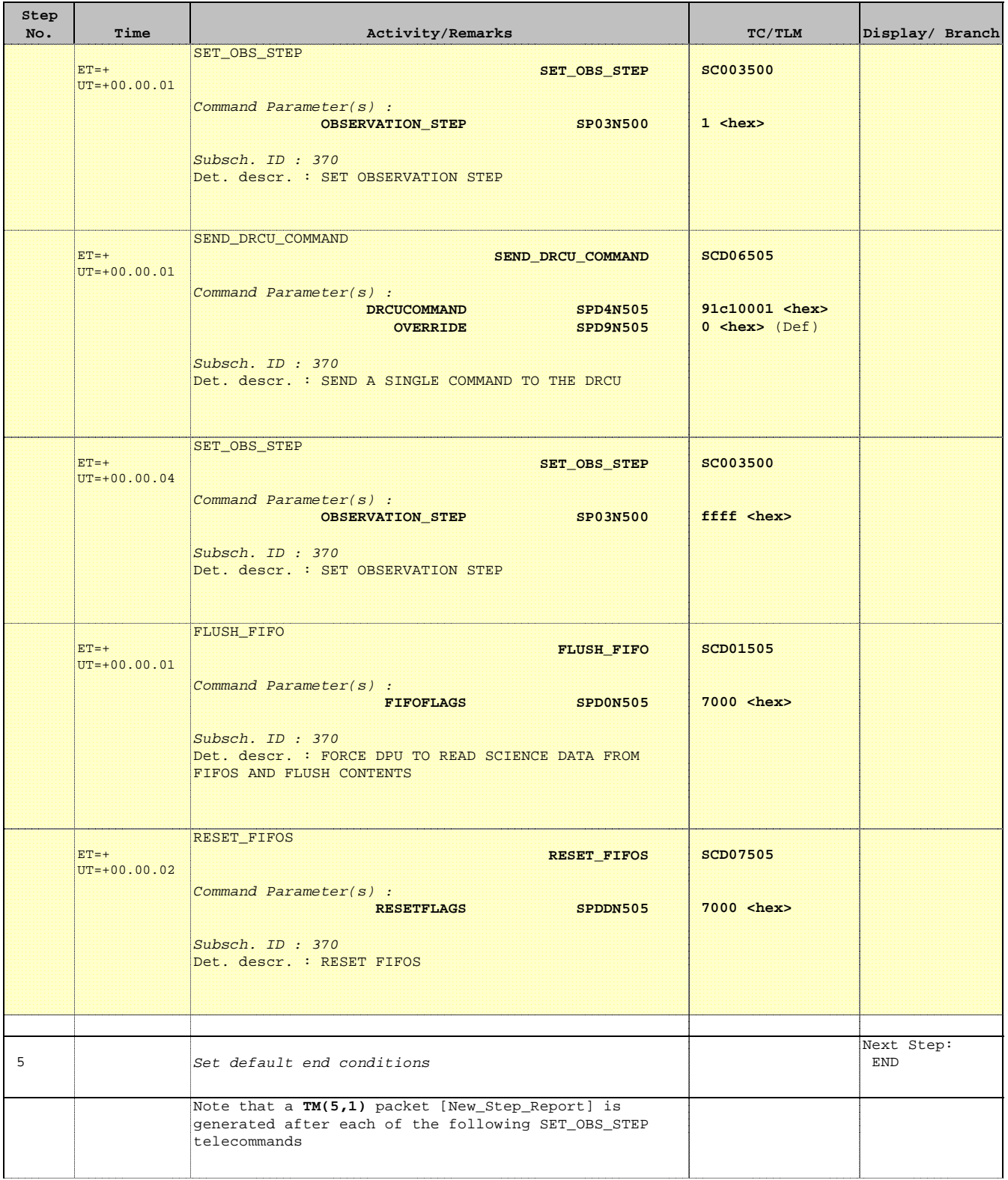

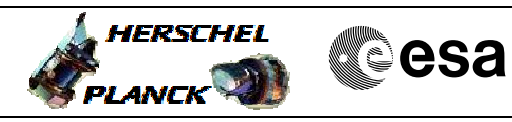

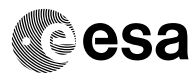

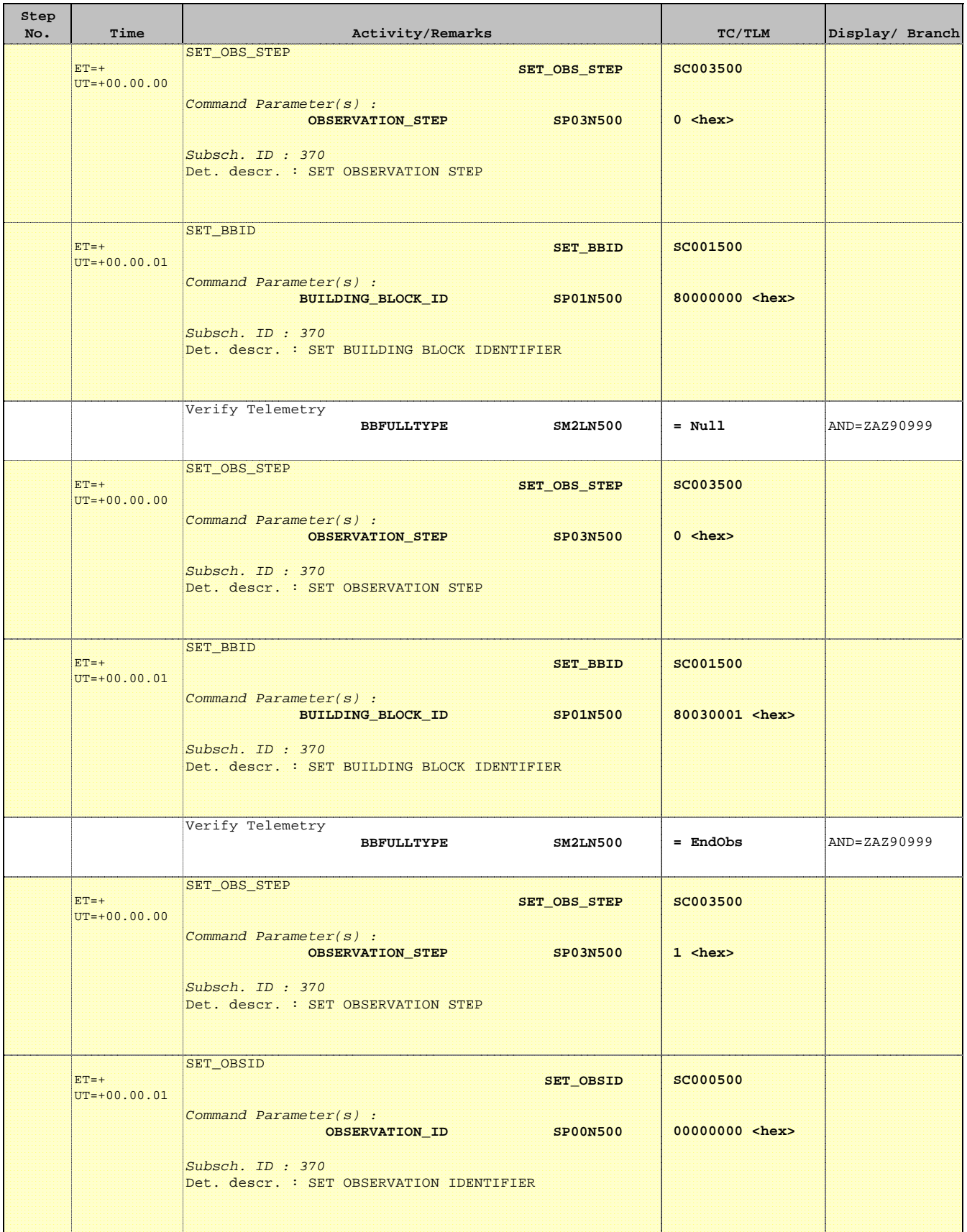

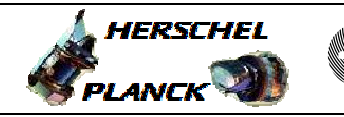

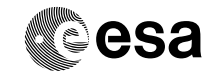

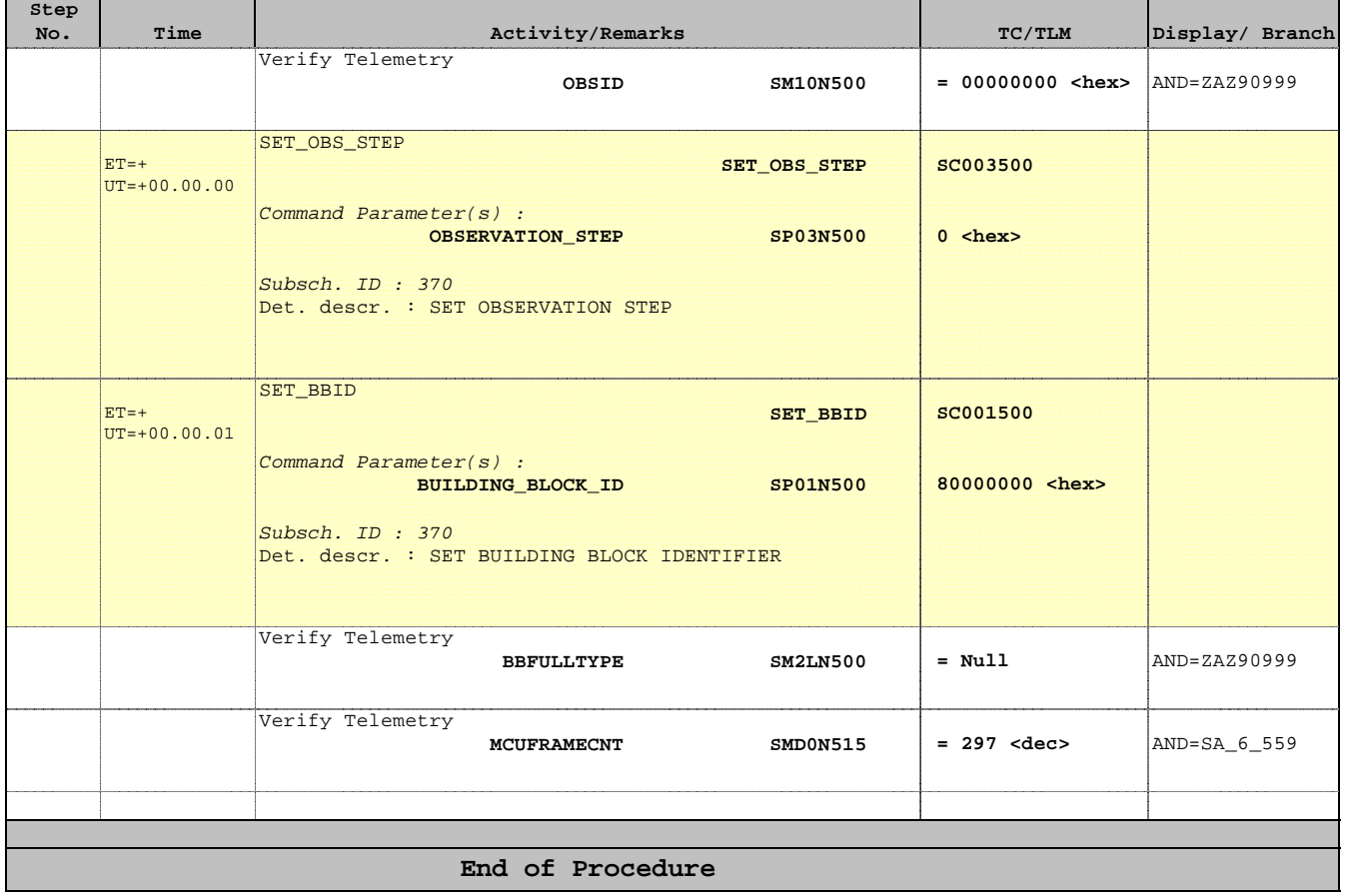